## BAI(\*)

# HXCHI

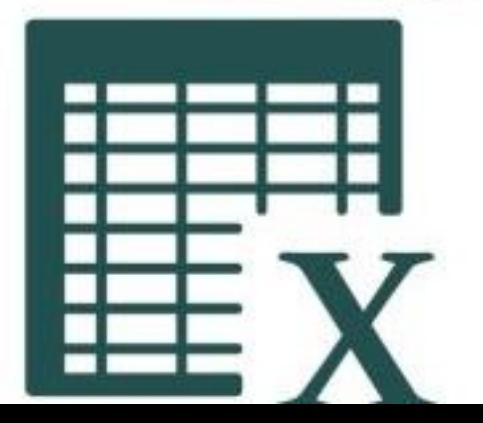

### **MACROS EXCEL E INTRODUCCIÓN VBA**

#### **PRESENTACIÓN**

**Las macros de Excel** son unos automatismos que puedes configurar para repetir tareas complejas todas las veces que quieras sin tener que repetirlas una y otra vez.

Se trata de un añadido que te puede ahorrar bastante tiempo en el caso de que trabajes a menudo con Excel y tengas que realizar las mismas tareas o procesos de forma recurrente.

A modo de conclusión, si necesitamos analizar nuestros datos de una forma rápida necesitamos utilizar esta herramienta.

#### **MODALIDAD Y DURACIÓN**

#### **TELEFORMACIÓN - 15 horas de duración**

Plataforma, contenidos y sistema tutorial adaptado a Bonificaciones de Fundae con acceso a:

- Contenido Multimedia.
- **Videotutoriales**
- **Recursos Adicionales**
- Foros de Debate
- Tutorías por Aula Virtual
- Pruebas de evaluación

Este curso es bonificable ante Fundae.

Desde BAI ofrecemos realizar la gestión sin coste adicional para la empresa.

#### **OBJETIVOS**

- Generar macros que optimicen el trabajo en Excel y que reduzcan de manera significativa los tiempos en los procesos repetitivos.
- Implementar el uso de botones sobre la hoja de Excel y sobre formularios desplegables, que ofrezcan una mejor presentación a sus modelos de trabajo.

#### **DIRIGIDO A**

- A todas las personas que tengan amplios conocimientos de Excel y necesiten esta herramienta para automatizar trabajos.
- Es recomendable tener conocimientos de formulación.

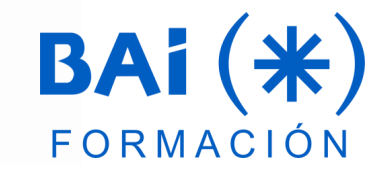

#### **CONTENIDOS**

- **1. Introducción a las Macros:** 
	- a. Introducción al VBA (Visual Basic para aplicaciones).
	- b. Introducción a las macros.
	- c. ¿Qué se puede hacer con VBA?
	- d. Sobre seguridad de macros.
	- e. Guardando libros de trabajo con macros.
	- f. Dos tipos de macros en VBA.
	- g. Definiciones importantes.
	- h. Creando macros en VBA.
	- i. Grabación de macros VBA.
	- Referencias absolutas frente a relativas.
	- k. Libro de macros personal.

#### **2. El entorno de VBA. Características generales:**

- a. El editor de VBA (Visual Basic para aplicaciones).
- b. Los módulos en el editor de VBA.
- c. Pestaña General.
- d. Pestaña Protección.
- e. La ventana de Explorador de proyectos.
- f. La ventana de Propiedades.
- **3. Tipos de datos, variables, constantes y expresiones:** 
	- a. Tipos de datos y variables.
	- b. Ámbito de las variables.
	- c. Elección del tipo de una variable.
	- d. Definiendo constantes.
	- e. Expresiones, operadores y otros.
- **4. Sentencias de control:**
	- a. If sencillo.
		- b. Ejercicio pago comisión con un if sencillo.
	- c. Ifs anidado.
	- d. Ejercicio comisiones, ifs anidados.
	- e. Select case.
	- f. And y Or.
	- g. Reutilizar código.
	- h. Argumentos opcionales.
	- i. Variables y alcance.
	- Inputbox.
	- k. Bucle Do While.
	- Bucle Do While para recorrer celdas.
	- m. Ejercicio recorrer celdas.
	- n. Bucle do while rellenar tabla.
	- o. Rellenar con fórmulas.
	- p. Formatos.
	- q. Bucle do while recorrer filas y columnas.
	- r. Bucle For.
	- s. Bucle For recorrer celdas.
	- t. Bucle For each para recorrer colecciones.
- **5. Procedimiento SUB y FUNCION. Controles y eventos**
	- a. Matrices.
	- b. Msgbox.
	- c. Eventos de libro.
	- d. Eventos de hoja.

#### **6. Formularios**

- a. Crear un formulario sencillo y visualizar.
- b. Etiquetas.
- c. Cuadros de texto.
- d. Botones.
- e. Ordenar controles.
- f. Programar formulario.
- g. Orden de tabulación.
- h. Casilla de verificación.
- i. Botón de opción.
- Cuadro de lista.
- k. Refedit.
- l. Cuadro combinado.
- m. Control de página.
- n. Barras de desplazamiento.
- o. Imágenes.
- p. Añadir controles.
- q. Cuadro de diálogo archivo.
- **7. Ejemplos prácticos**

#### **EL TUTOR**

#### **Javier Muñoz Cañizares**

- Lleva más de 10 años dedicado a la docencia en empresas de cursos de Ofimática, tanto en modalidad presencial como Online, de forma proactiva y personalizando los cursos a las necesidades del alumnado.
- Ha diseñado pruebas de nivel y manuales de Excel para varios centros de formación.
- También realiza diversos trabajos de Consultorías de Excel a empresas, co-Administra el foro-web ExcelTotal.

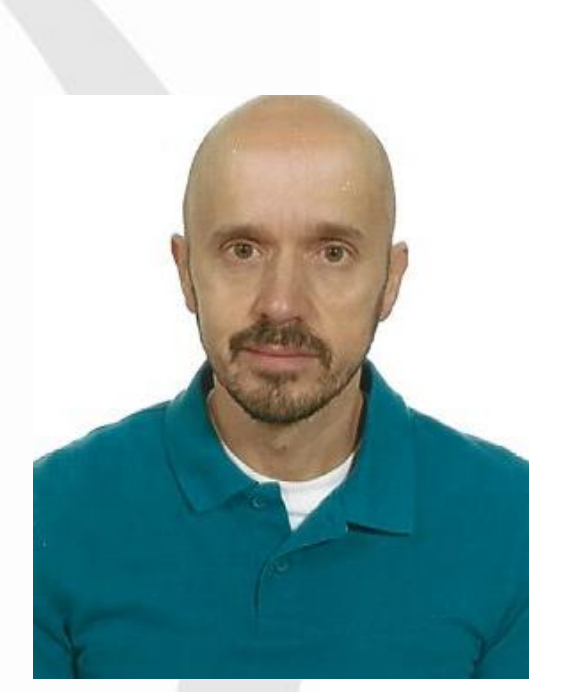

#### **FECHAS**

**Del 8 de octubre al 11 de diciembre de 2024**

#### **PRESUPUESTO**

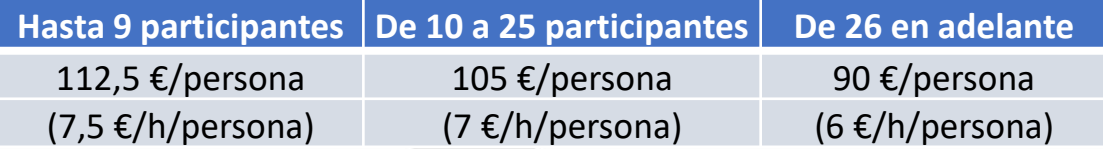

La facturación tendrá el siguiente desglose:

- Tutorización de los cursos: 88% de la venta (exento de IVA).
- Contenidos Multimedia: 8% de la venta (+ IVA).
- Plataforma: 4% de la venta (+IVA)

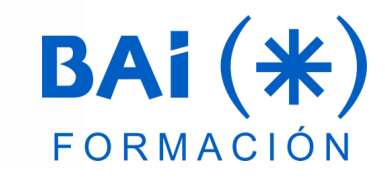